# I Servizi Nazionali della CCR

Stefano Longo

24 Maggio 2021

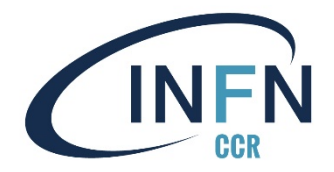

# Aggiornamenti Infrastruttura

#### Infrastruttura BC

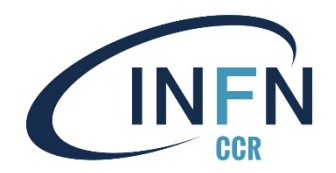

In operazione ormai da 2 anni

Ospita buona parte dei Servizi Nazionali della CCR e le applicazioni SI

Setup consolidato

Diversi upgrade effettuati tra 2020 e 2021

Aggiornamento piattaforma di virtualizzazione Q3/Q4 2021

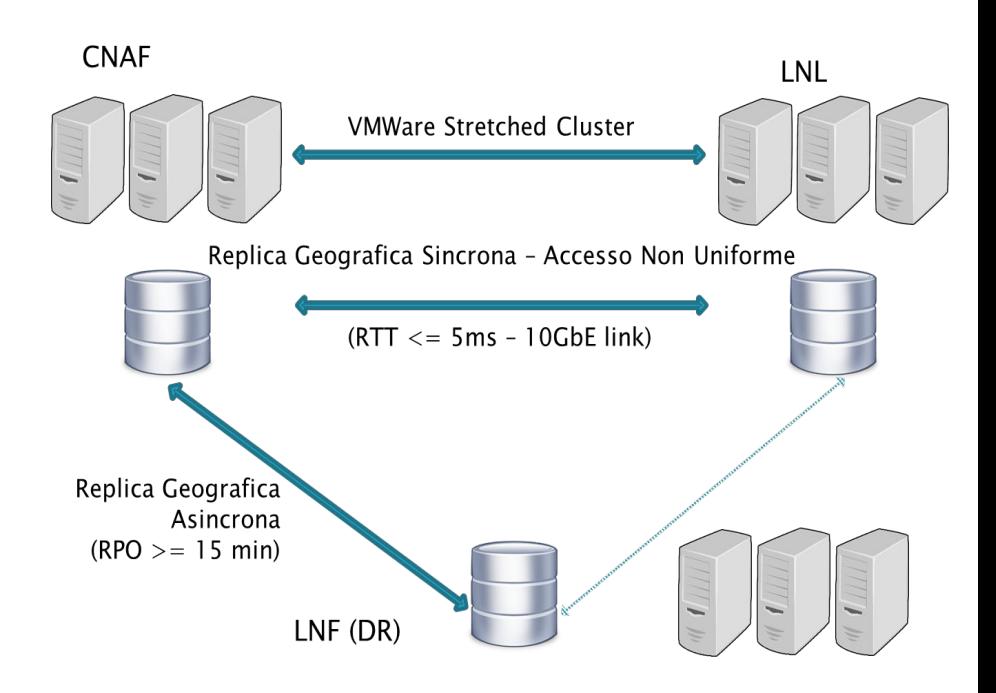

### Migrazione DR@LNF [1/3]

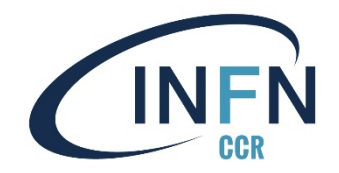

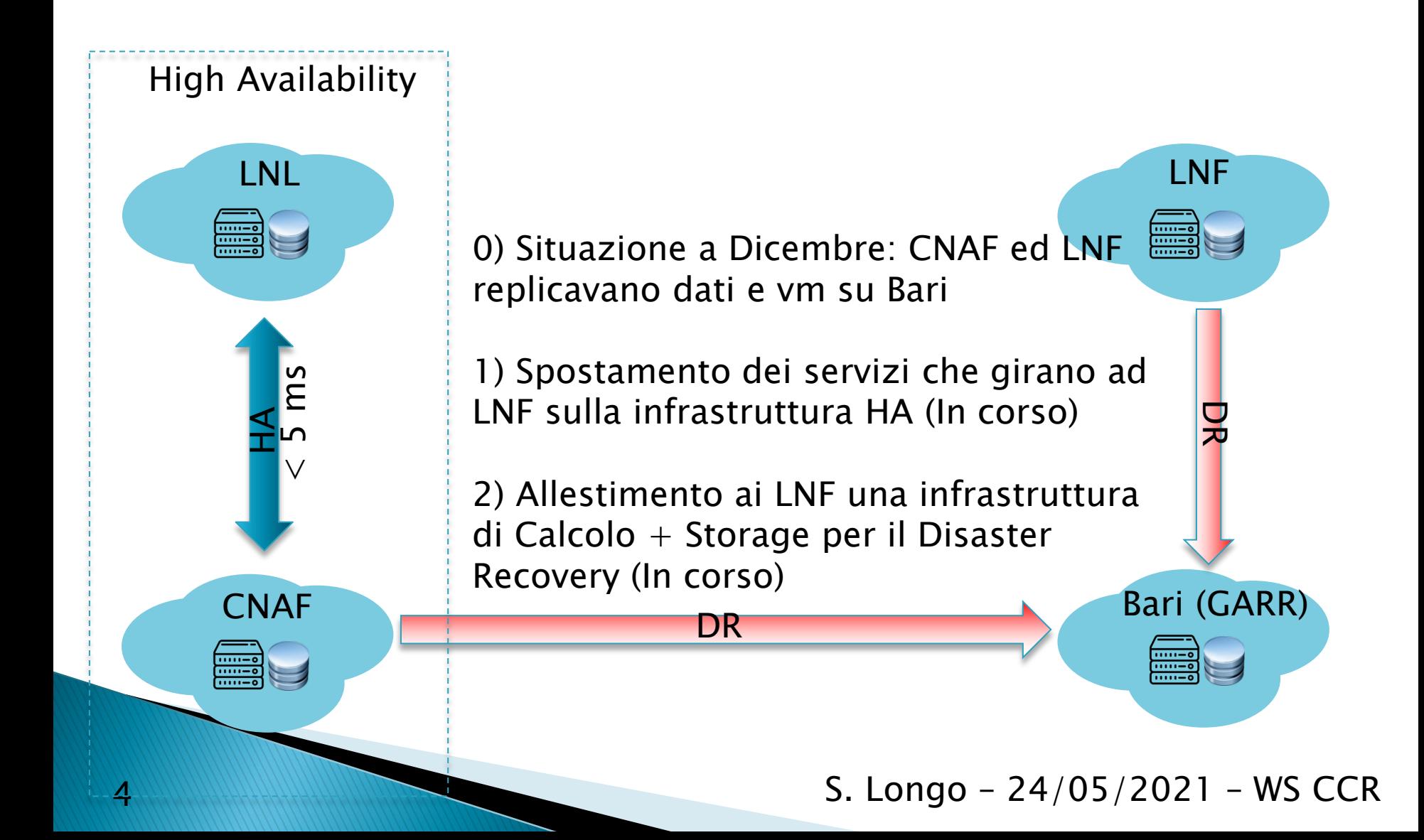

### Migrazione DR@LNF [2/3]

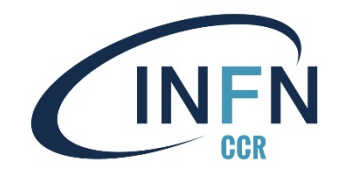

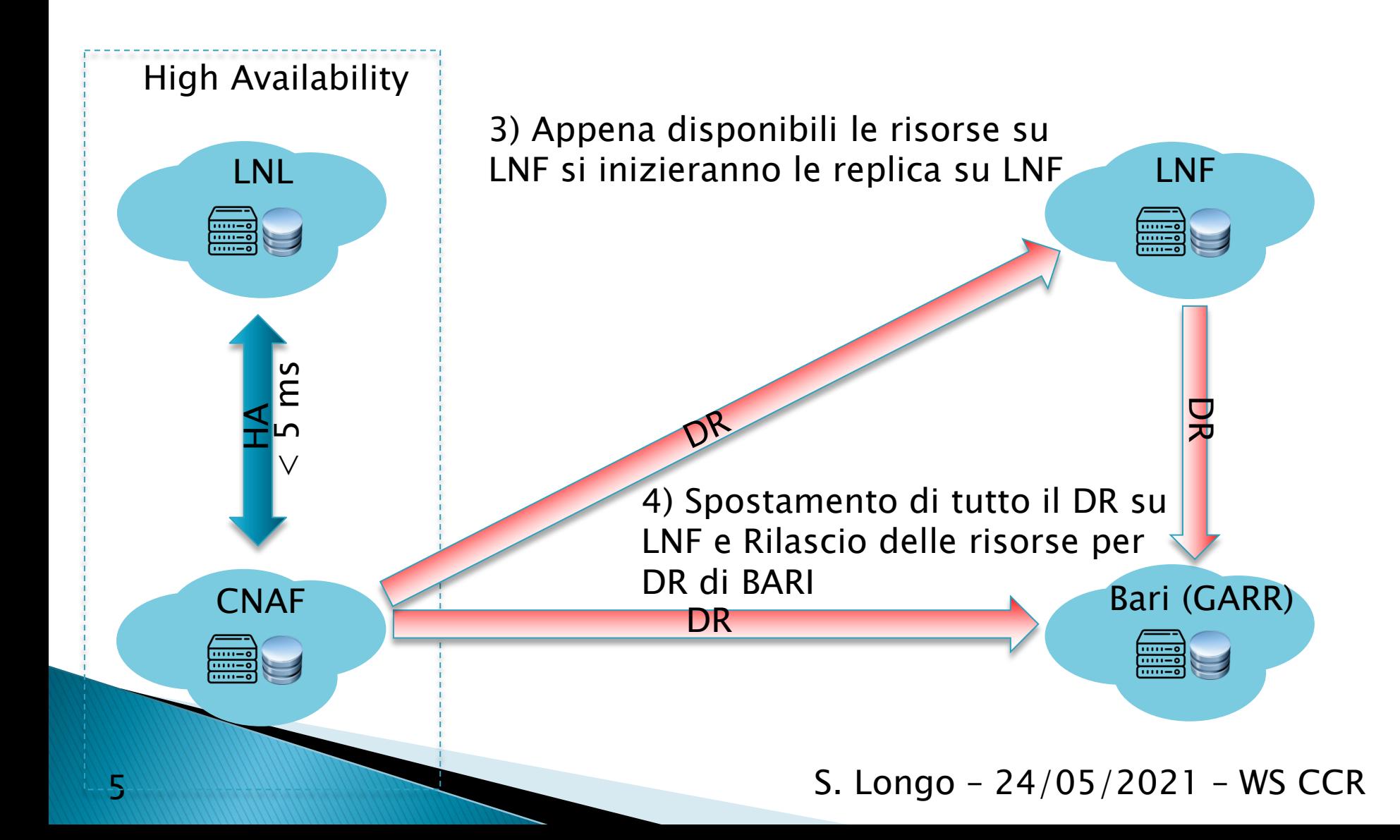

### Migrazione DR@LNF [3/3]

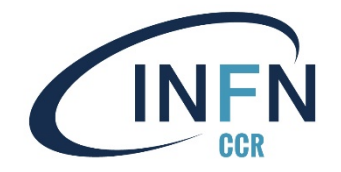

 Operazione conclusa a Dicembre 2020, sia per i servizi del SI che per i Servizi Nazionali @CNAF ed @LNF

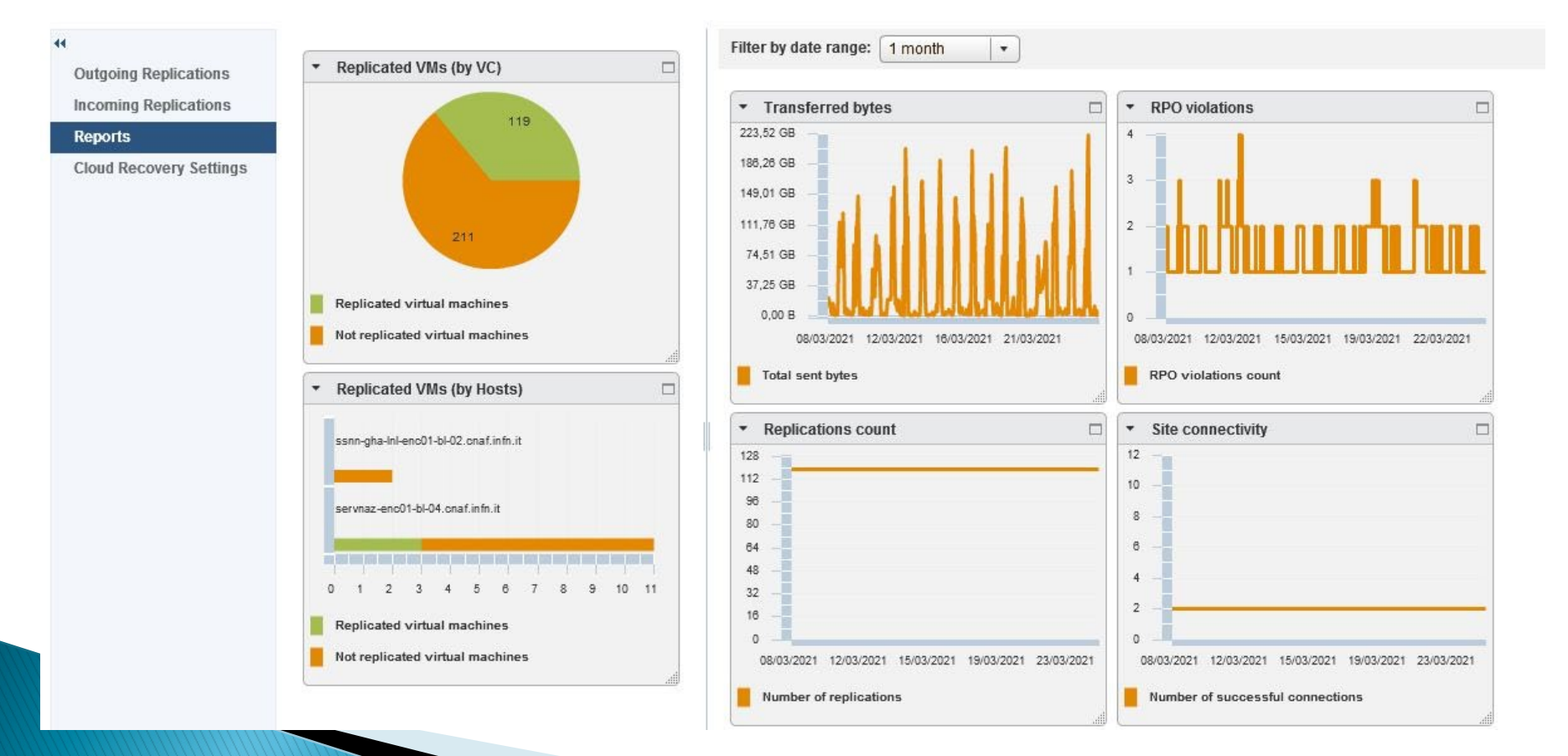

### Accesso Universale [1/2]

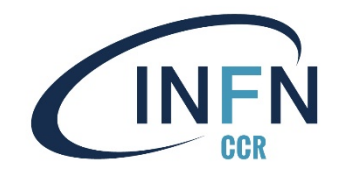

Aggiornamento SAN 2020:

- ▶ 2 cassetti 4U con 24 HD da 12TB (7200RPM NL-SAS)
- $\rightarrow$  12 HD SSD (6+6) da 1,92 TB (cache NAS)
- 14 HD da 4TB (7200RPM NL-SAS) per saturare disk pool con accesso a blocchi
- ▶ 2 Licenze SmartCache
- ▶ 2 Licenze HyperMetro NAS
- Schede SAS, accessori e manutenzione per un totale di 5 anni

### Accesso Universale [2/2]

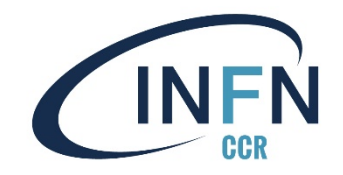

Setup NAS:

- $\rightarrow$  2+2 Controller
- 2 porte 10GbE per controller connesse in LACP/VLT verso switch infrastruttura (ridondanza connettività)
- ▶ 3xHD SSD 1,92 TB come cache per controller (SmartCache)
- ▶ Failover Active/Passive locale e geografico (\*)
- ▶ Abilitati protocolli NFS 3, 4, 4.1 e CIFS

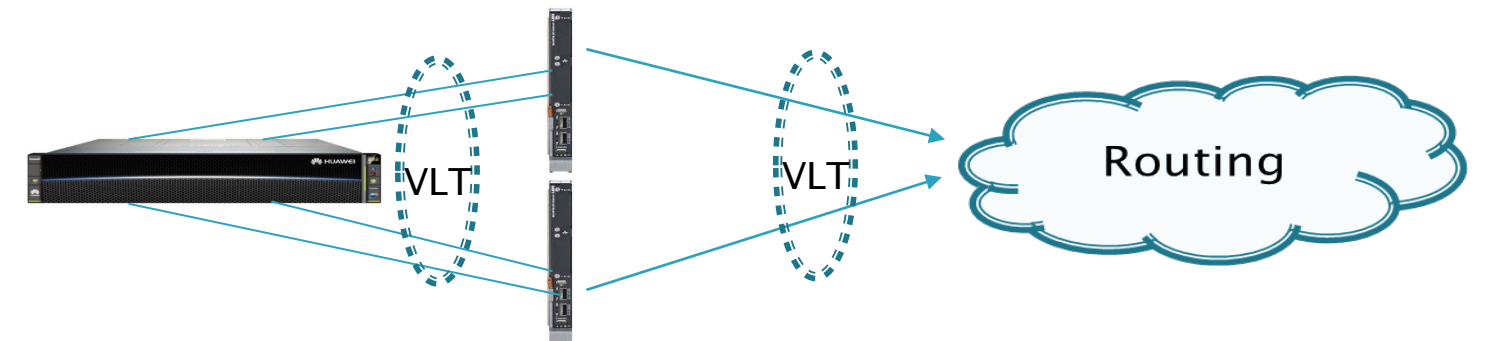

In produzione per: CovidStat, 3DExperience, SSNN@LNF

### **Upgrade 2021**

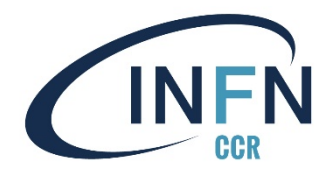

Acquisti Hypervisor:

In corso acquisto di 8 server DELL PowerEdge M640  $(4+4)$ con la seguente configurazione:

- ▶ 2 CPU Intel Xeon 6230 (20C/40T 2,10GHz/3,90GHz)
- 384 GB RAM DDR4-2933
- ▶ 2 HD SSD da 240GB in RAID1 (H330 Controller)
- ▶ 4 porte 10GbE (QLGX KR3)
- ▶ 2 porte FC 16Gb (Emulex LPM16002)
- ▶ 5 anni ProSupport NBD

Aumento di 3 TB RAM (1,5TB considerando GeoHA)

Conclusione procedura in settimana

### **Hardware BC**

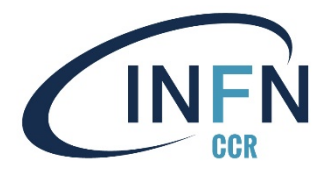

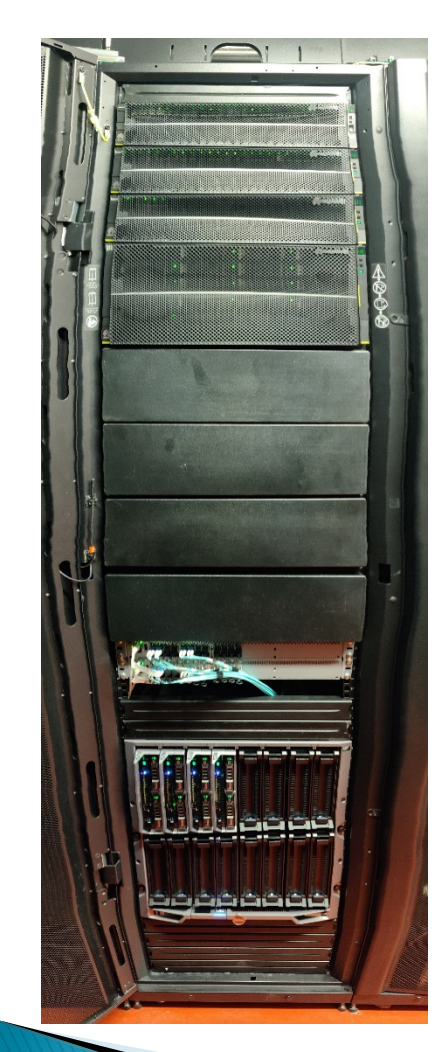

2 Huawei Oceanstor 5500 v5

- 25 HD SSD da 1.92TB
- 36 HD SAS 10k da 1.8TB
- 24 HD NL-SAS da 4TB
- 24 HD NL-SAS da 12TB
- Capacità accesso a blocchi ~124 TB (3 Tier)
- Capacità accesso NAS ~201 TB (1 Tier  $+$  Cache)

2+2 Huawei SN2224

• 24 porte FC@16Gbp (12 ottiche)

#### 2x Enclosure DELL M1000E

- $8+8$  DELL PowerEdge M640
	- CPU: 2 x Intel Xeon 6132/6230
	- RAM: 384GB RDIMM 2667MT/s
	- HD: 2xSSD 200GB (RAID1 via H330)
	- Eth: 4 Broadcom BCM57840
	- FC: 2 Emulex LPe16002
- 2+2 Switch Ethernet Force10 MXL
- $2+2$  Switch FC Brocade M6505

# Servizi Nazionali CCR

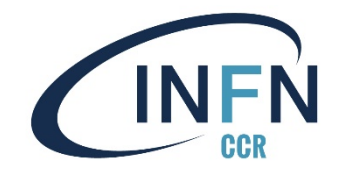

#### Attualmente erogati con Geo-HA:

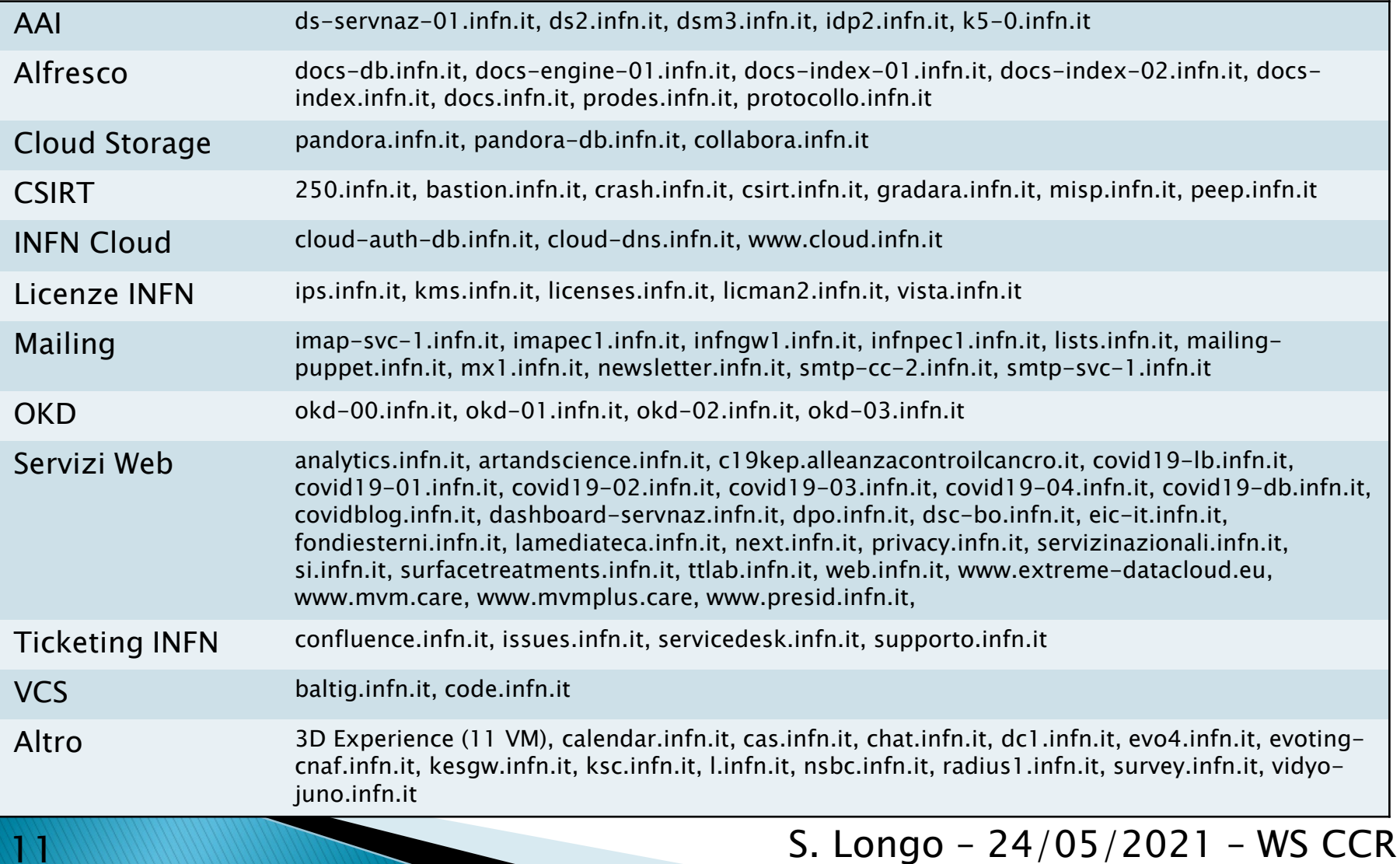

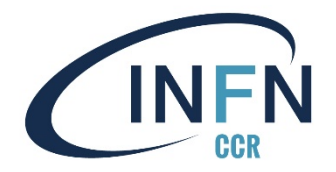

# Supporto Utenti

#### **Supporto Utenti**

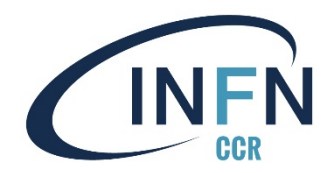

Passaggio a Ticketing System INFN (Atlassian ServiceDesk)

Progetto Servizi Nazionali con componenti per ogni area

Dismissione delle richieste alla ML [servnaz@lists.infn.it](mailto:servnaz@lists.infn.it)

Supporto a due livelli ove possibile (Sede->SSNN)

Accessibile da portale SSNN

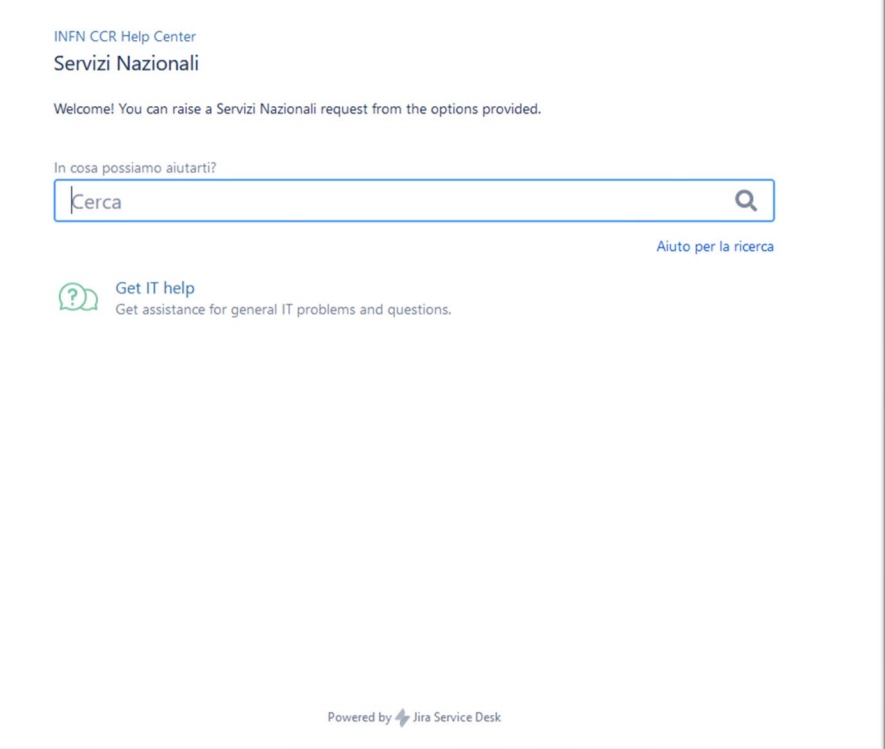

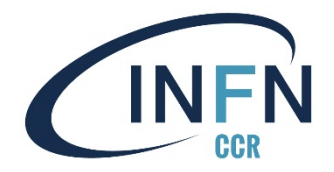

# Portale dei Servizi Nazionali

**Stefano Antonelli** 

#### nnn Gli utenti pecceno creare condaggi erche di mercato, feedback degli utent Vibe/eZuce strumento di **TEAMS Microsoft** Codian videoconferenza Tool collaborativo della suite Office365. Può Il servizio consente lo streaming video ed **SERVIZI WEB** Creazione di siti web con lisi del traffico web **URL** shortening **JOOMLA! o WordPress** zio per avere report di siti web Il servizio offre la possibilità di riferire un URL Il servizio offre una Wiki (dok JOOMLA! e WordPress sono due different dettagliati e in tempo reale, basato sul di lunghezza arbitraria in una forma più gestione di documentazione INFN tware open source Matomo: visita CMS (sistema di gestione di contenuti) open che permettono di realizzare e gestin provenienza, parole chiave, pagine più siti web dinamic PIATTAFORME COLLABORATIVE PER LO SVILUPPO

Suite per progetti condivis

Piattaforma collaborativa basata sul

software Atlassian (Confluence, Jira Software,

Jira Service Desk), pensata per facilitare e

rendere più efficace il lavoro coperativo

**VCS SVN** 

**Version Control System** 

Servizio dedicato allo sviluppo collaborativo

del software, pensato e progettato per i

**VCS Open Source Subversion** 

ogrammatori. Sul server è in esecuzione il

**VCS GitLab Version Control System** 

Servizio dedicato allo sviluppo collaborativ

del software, pensato e progettato per i

**VCS GitLab** 

grammatori. Sul server è in esecuzione il

kanban // "tabellone"

Applicazione per la gestione visiva di

progetti e delle attività utile per

scrum, kanban, to do, etc.

.<br>Iere processi, operazioni in moi

**CONFERENZE AUDIO E VIDEO** 

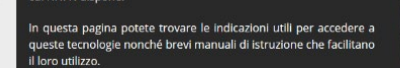

cui l'INFN dispone

La Commissione Calcolo e Reti dell'INFN, attraverso i Servizi Nazionali, promuove l'utilizzo di strumenti e tecnologie avanzate per la collaborazione e la comunicazione fra gli utenti dell'Ente, sfruttando le potenzialità della rete digitale ad alte prestazioni di

**CINEN Servizi Nazionali** Istituto Nazionale di Fisica Nucleare

Il nuovo portale dei SSNN è online da Marzo 2021: [https://servizinazionali.infn.it](https://servizinazionali.infn.it/)

- Lo sviluppo nasce dall'esigenza di fornire agli utenti INFN, occasionali o abituali, un punto di raccolta dei servizi resi disponibili dai SSNN e dare, con il minor numero di *click* possibile:
	- Accesso diretto al servizio
	- Documentazione: evitare la duplicazione e ricorrere il più possibile a fonti autoritative (e.g. agenda.infn.it per i corsi formazione)
	- Form per richieste di servizio
	- Supporto per servizio

Portale Servizi Nazionali

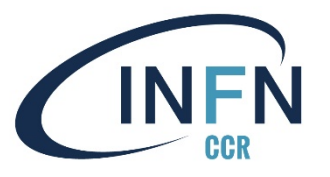

**A** & @

### Portale Servizi Nazionali

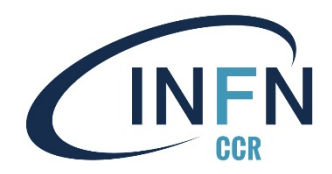

- Realizzato come collaborazione tra SSNN CNAF e Ufficio Comunicazione (veste grafica e catalogazione dei servizi) e grazie alla revisione periodica durante le fono CCR
- Struttura modulare per semplificare l'usabilità e l'integrazione di nuovi servizi
- Autenticazione mediante IdP INFN – AAI

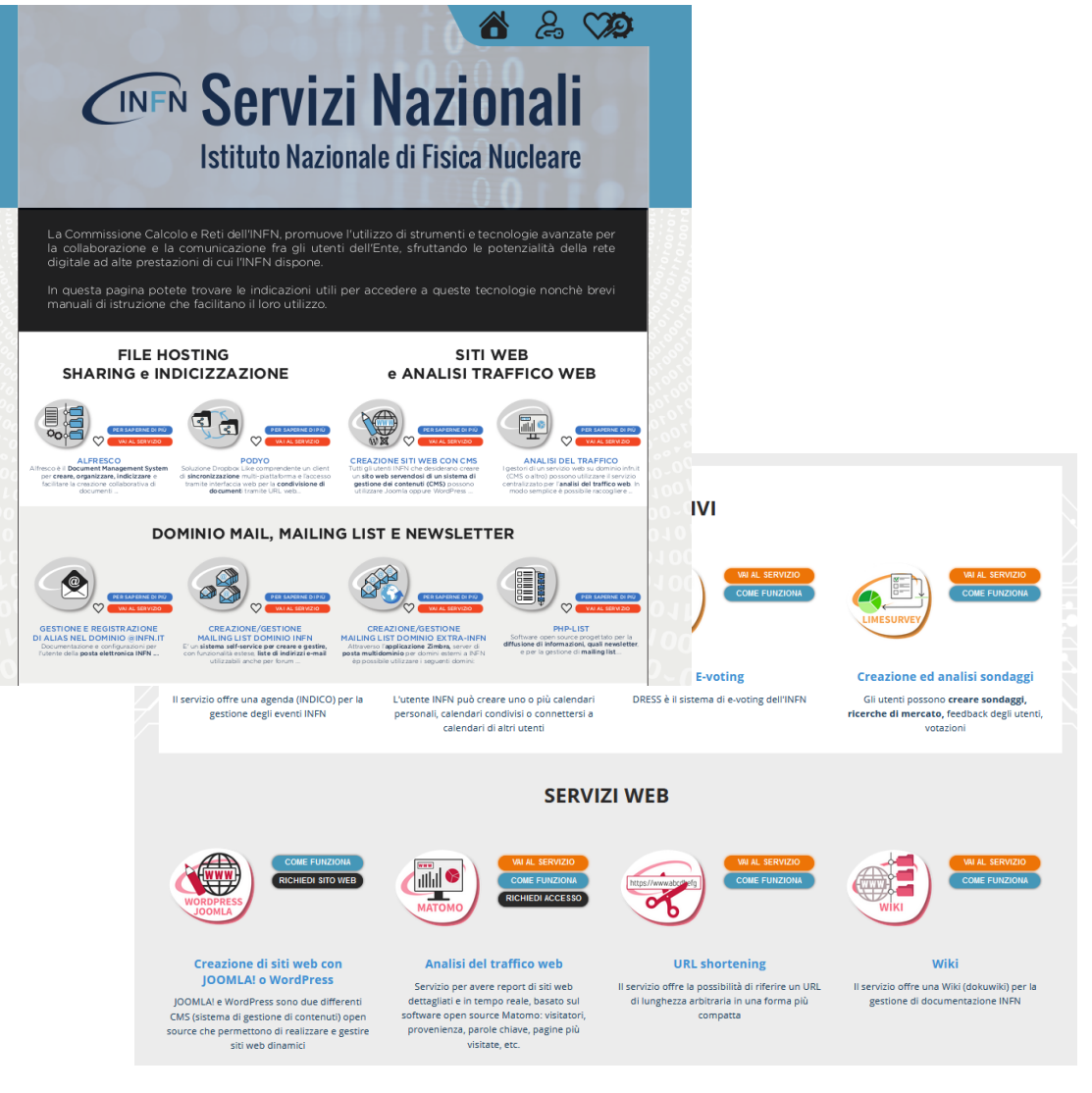

### Portale Servizi Nazionali

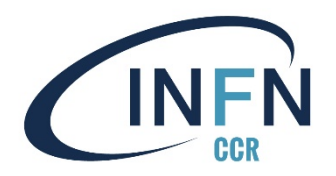

- Valutate diverse tecnologie (framework, sviluppo da 0, CMS) si è quindi optato per il CMS (WordPress; e.g. possibilità di avere plugin già sviluppati come quello per l'autenticazione AAI)
	- PRO: conoscenza del CMS, possibilità di utilizzare plugin già sviluppati, "temi" gratuiti o lifetime membership, aggiornamenti semplici
	- CONTRO: difficoltà nel trovare un "tema" che si avvicinasse allo studio grafico dell'Ufficio Comunicazione (risolto integrando il codice del CMS)
- Area dei preferiti per utenti autenticati: icone per accesso rapido ai servizi
- Responsive: portale accessibile da diversi device

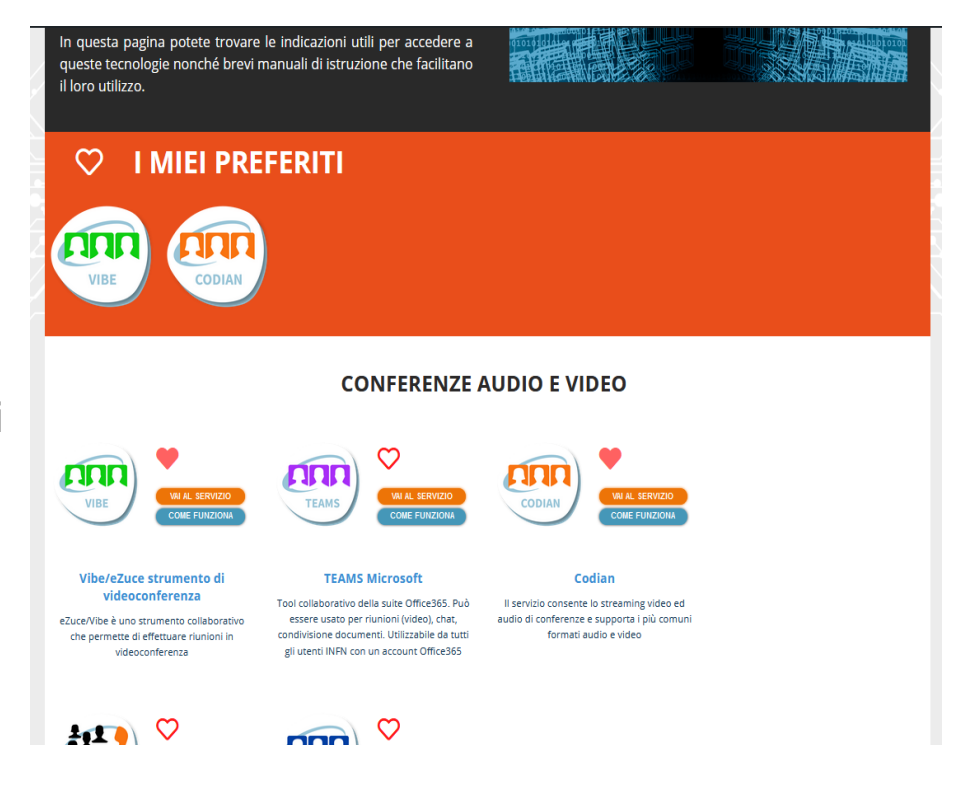

### Portale Servizi Nazionali

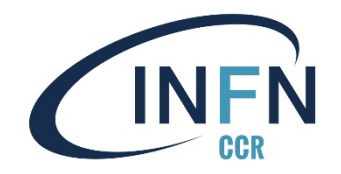

Sviluppi in corso:

- Usabilità ed accessibilità (questo è un work in progress in collaborazione con il gruppo ASW e l'implementazione delle norme WACG 2.1/3) mediante test con tool online
- Modifica del tipo di supporto per i servizi presentati dal portale: dalla email all'integrazione del sistema di ticket di Service Desk (suite Atlassian)
	- Il pulsante richiesta di supporto rimanderà al sistema di ticketing di Service Desk
	- Differenza tra primo livello e livelli successivi

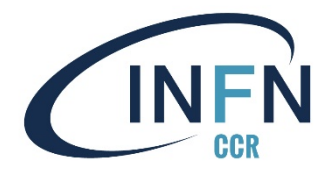

# **Password Manager**

**Ettore Cesarini** 

# Password manager [1/7]

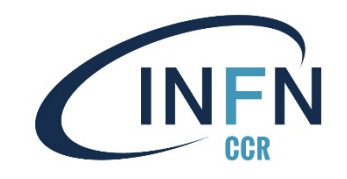

#### Motivazioni:

 $\rightarrow$  Strumento di password manager per gli utenti INFN che non sottometta dati sensibili ad host esterni.

#### Specifiche:

- $\rightarrow$  Self-hosted
- $\rightarrow$  Open source
- $\rightarrow$  Adattabile ad un environment enterprise

#### Soluzione:

 Vaultwarden (ex bitwarden\_rs ) [https://github.com/dani](https://github.com/dani-garcia/vaultwarden)garcia/vaultwarden)

# Password manager [2/7]

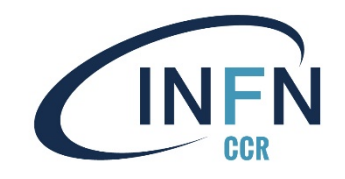

#### Vaultwarden:

- $\rightarrow$  Il progetto è un fork del password manager *bitwarden*. Il core dell'applicazione è stato riscritto in linguaggio rust rispetto all'originale in C#.
- Questa implementazione dell'API permette al servizio di essere molto leggero in contesto on-premise.
- $-I$  Il repo *github* è al momento mantenuto da 73 contributors ed è in costante aggiornamento.
- $\rightarrow$  Il progetto mira ad espandersi in direzione enterprise: alcune feature d'interesse sono attualmente presenti, altre potrebbero rendersi disponibili in futuri commit

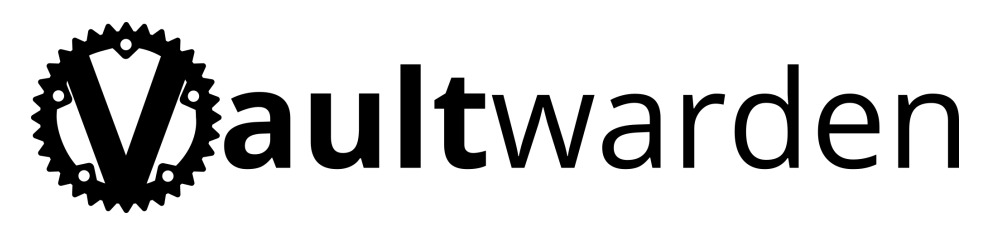

# Password manager [3/7]

**SWO** 

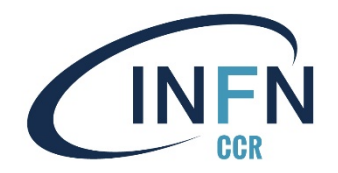

#### Front -end:

- $\rightarrow$  Pienamente compatibile lato utente con i plugin ufficiali bitwarden per l' interfacciamento al browser (Firefox, Chrome, Safari, Opera, Edge, Brave, Vivaldi, Tor Browser)
- $\rightarrow$  Mobile app (iOS, Android)
- $\rightarrow$  L'interfaccia web disponibile agli utenti è la stessa del progetto originale bitwarden

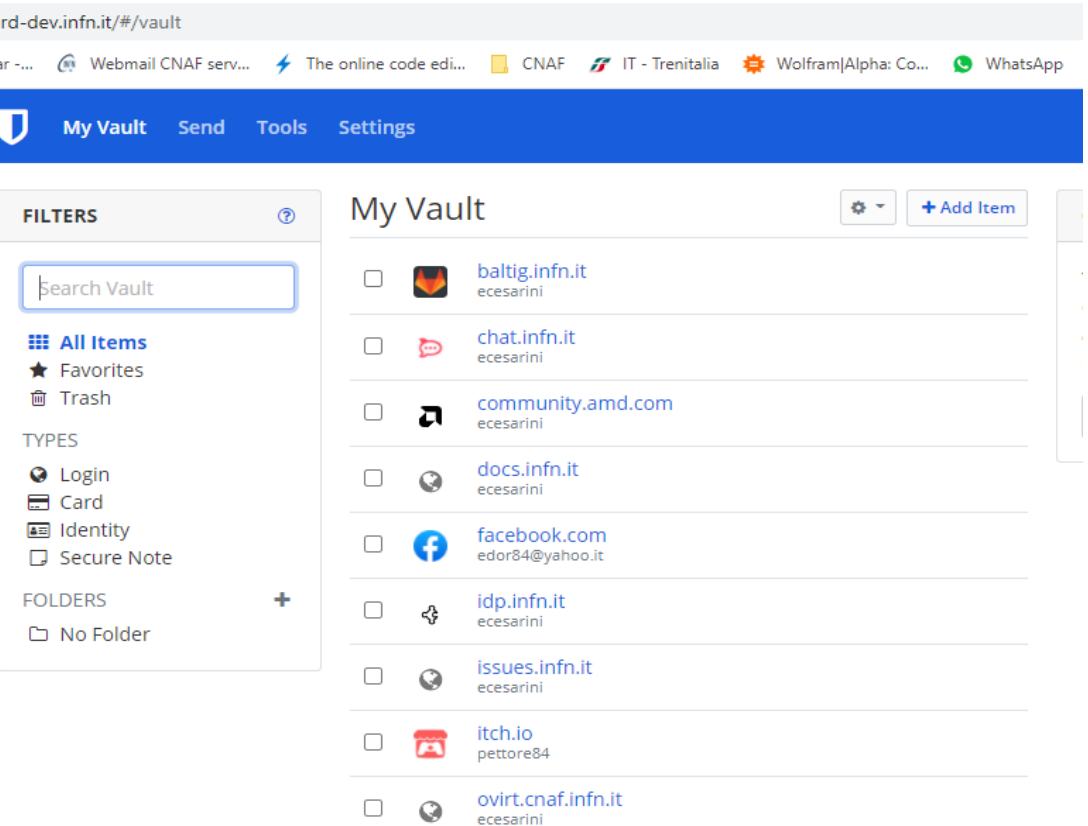

# Password manager [4/7]

 $a$  passwo Google Calend

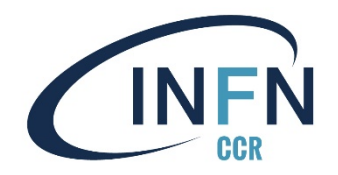

#### Back-end:

- → Deployment via *docker* container facilmente aggiornabile e mantenibile
- $\rightarrow$  Integrazione con database MariaDB
- Possibilità di interfacciarsi con LDAPdirectory
- $\rightarrow$  Nuove opzioni per l'interfaccia di amministrazione, rispetto a bitwarden community (e.g. email whitelist)

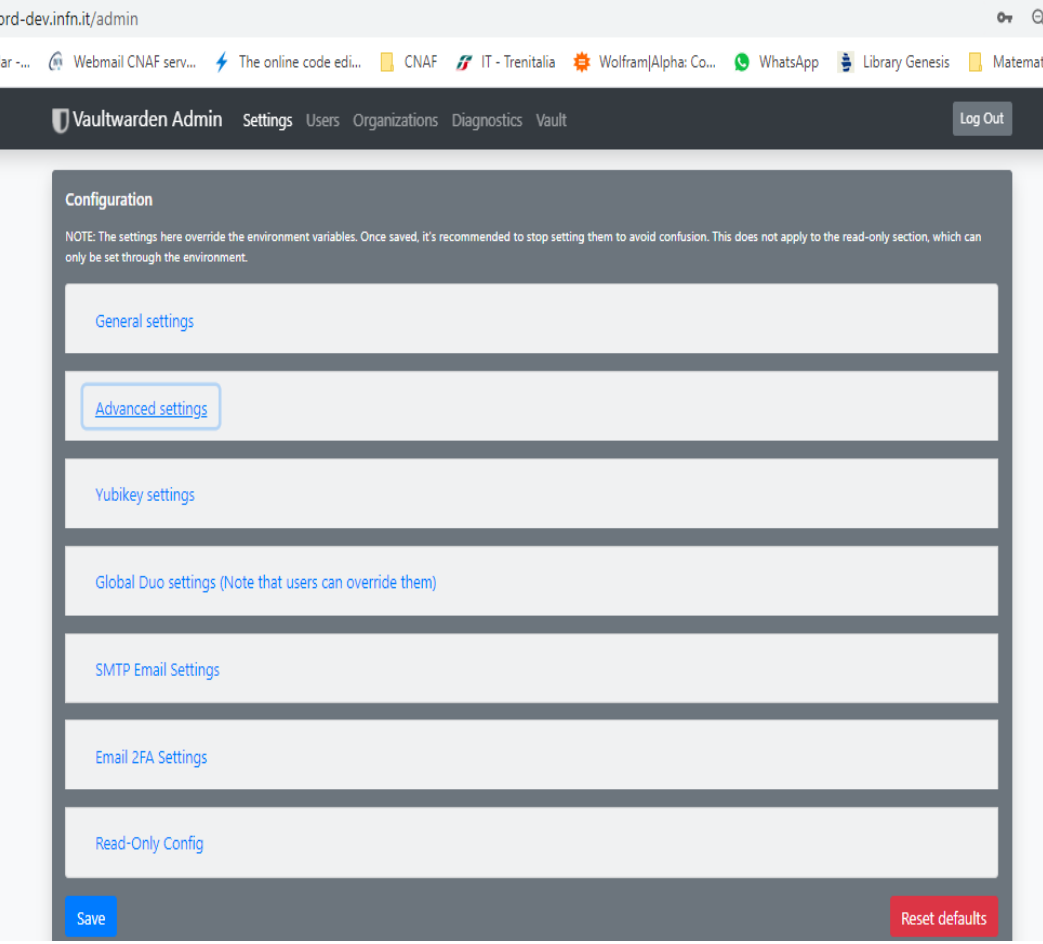

# Password manager [5/7]

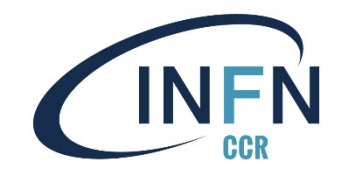

#### Autenticazione:

- L'utente accede al servizio all'indirizzo del server autenticando con credenziali AAI (Shibboleth)
- $\rightarrow$  Se non ancora registrato l'utente può creare un account inserendo la propria mail INFN e scegliendo una Master Password che permette l'utilizzo operativo di tutte le altre
- L'utente riceve una mail che conferma l'autenticità della richiesta
- $\rightarrow$  A questo punto è possibile accedere alla propria pagina da cui si possono effettuare diverse operazioni (controllo del proprio vault, esportazione/importazione credenziali, modifica di alcuni campi personali, etc.)
- $\rightarrow$  Una volta registrati, è possibile sincronizzare e connettere app e plugin dei propri browser o dispositivi.

## Password manager [6/7]

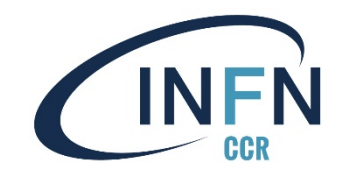

#### Note sulla sicurezza:

- $\rightarrow$  La criptazione dei dati avviene lato utente secondo protocolli AES-CBC 256-bit/PBKDF2 SHA-256
- Tutti i dati giungono al server già criptati e quindi salvati nel database
- $\rightarrow$  Maggiori informazioni sono disponibili qui: <https://bitwarden.com/help/security/>

#### Ulteriori:

- $\rightarrow$  Accedendo al proprio account sul server è possibile impostare un two-step login (Authy, Yubikey, mail,...) così da poter avere un ulteriore strato di sicurezza per le prorie credenziali
- Dall' account personale è inoltre possibile ottenere dei report sulle proprie credenziali (esposizione, debolezza, …)
- $\rightarrow$  Ogni volta che si connette un nuovo plugin/app all' API, l'utente riceve una mail di notifica

# Password manager [7/7]

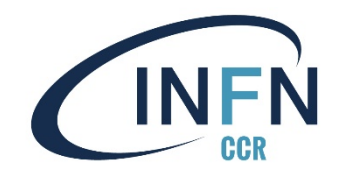

#### Stato e sviluppi in corso:

- $\rightarrow$  Setup servizio semi-definitivo
- $\rightarrow$  In corso studio e sviluppo customizzazioni INFN necessarie

In considerazione della tipologia del servizio, terminate le customizzazioni si procederà come segue:

- $\rightarrow$  Deployment di un sistema di test con setup di produzione
- $\rightarrow$  Analisi da parte del gruppo Security INFN del sistema di test
- $\rightarrow$  Approvazione da parte del DPO utilizzo per credenziali INFN
- $\rightarrow$  Deployment in produzione (BC), come da setup approvato

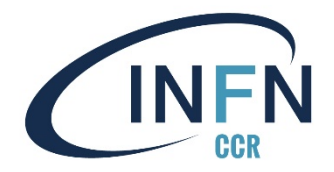

# Editing collaborativo online in **Alfresco**

**Ettore Cesarini** 

# Alfresco Onlyoffice [1/3]

#### Motivazioni:

- $\rightarrow$  Integrazione in Alfresco di uno strumento collaborativo per l'editing dei documenti Onlyoffice:
- Onlyoffice community edition è un software che permette la creazione e l'editing di documenti (docx, xlsx, pptx)
- Può essere integrato e gestito facilmente in Alfresco tramite gli appositi connettori

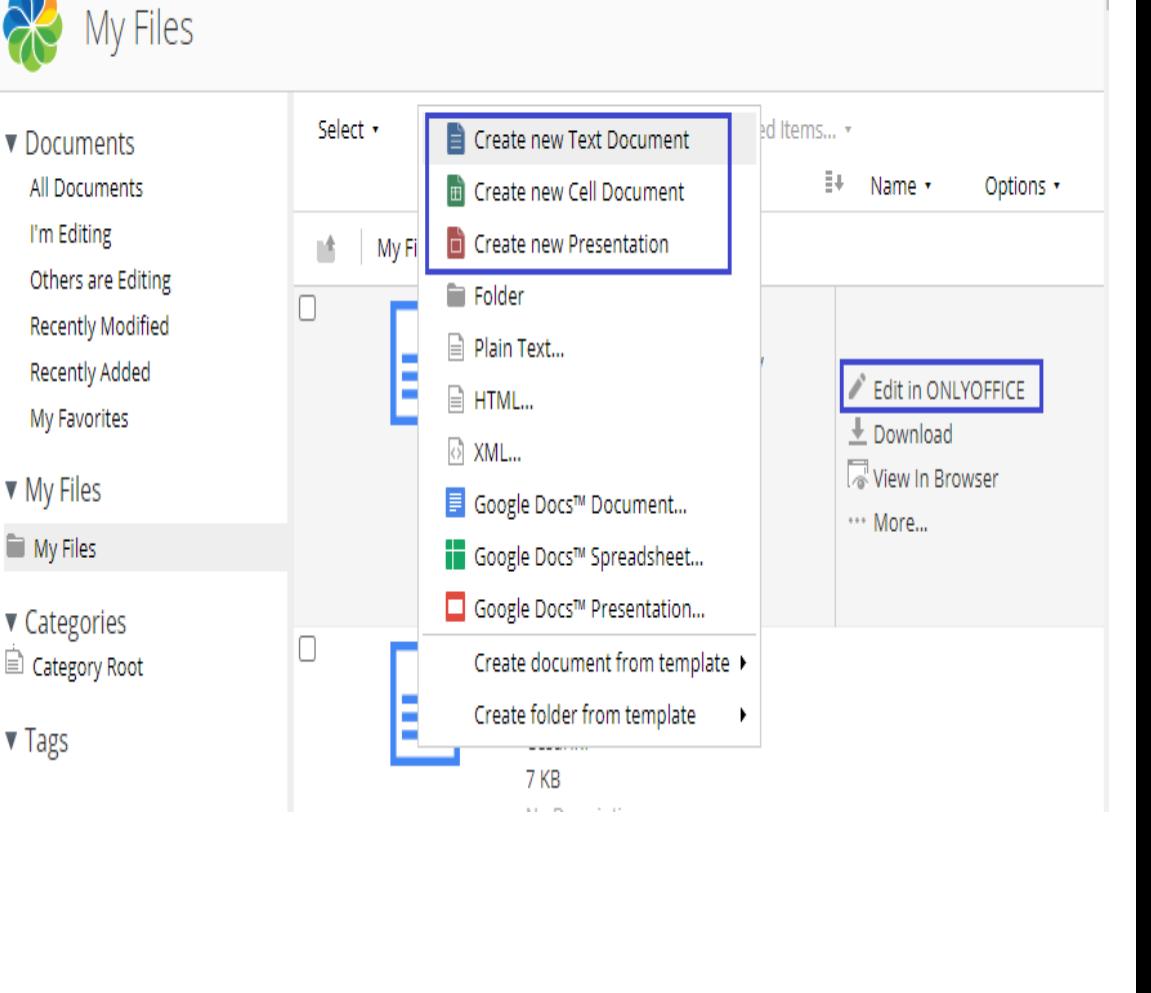

Ettore Cesarini ·

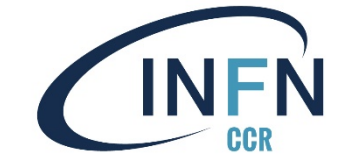

Search files, people, sites

 $Q$ 

# Alfresco Onlyoffice [2/3]

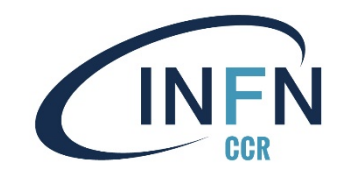

#### Deployment:

- $\rightarrow$  Il build dei connettori può essere facilmente effettuato attenendosi alle istruzioni qui disponibili: <https://github.com/ONLYOFFICE/onlyoffice-alfresco>
- → *Onlyoffice community* ha il limite di 20 connessioni simultanee
- Ricompilando il sorgente e settando il parametro opportuno è data la possiblità di aumentare questo limite
- $\rightarrow$  In *github* si possono reperire immagini *docker* già compilate che [estendono le feature \(e.g. https://github.com/aleho/onlyoffice-ce](https://github.com/aleho/onlyoffice-ce-docker-license)docker-license)
- $\rightarrow$  Il servizio può essere poi reso attivo e configurato attenendosi alle istruzioni ufficiali

# Alfresco Onlyoffice [3/3]

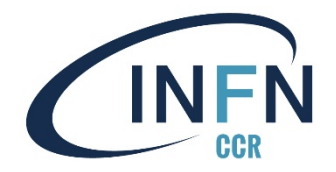

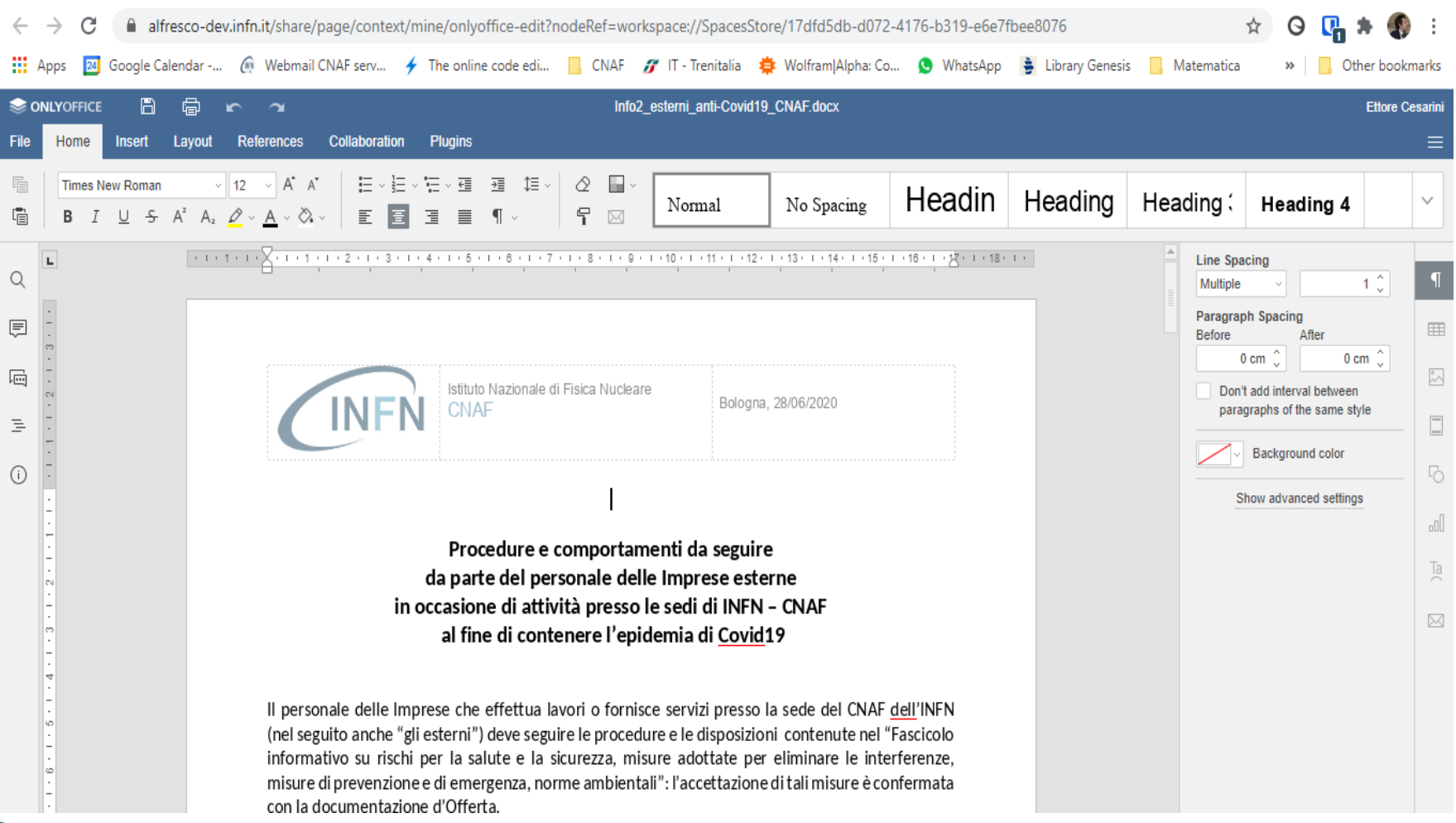

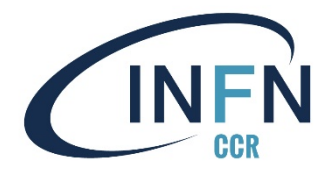

# **Newdle**

**Marco Corvo** 

### **Newdle [1/7]**

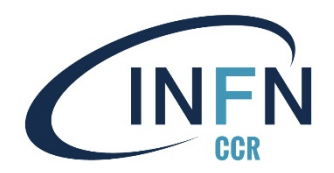

#### Newdle, un Doodle open-source targato CERN

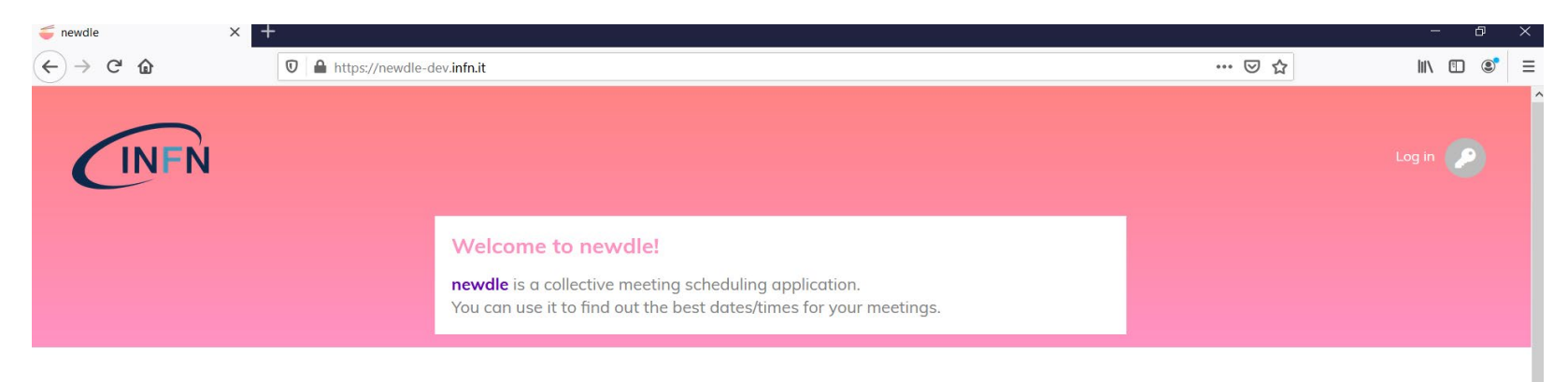

#### How does it work?

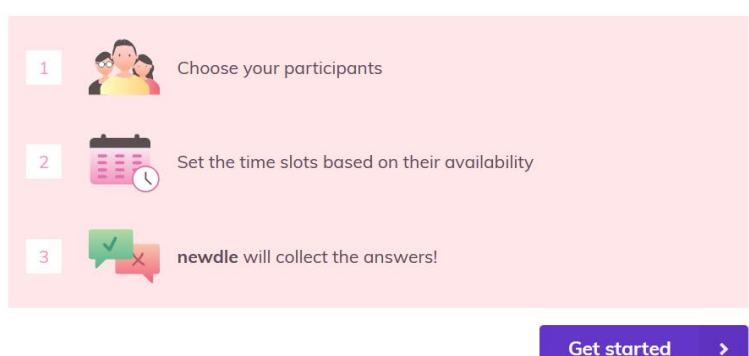

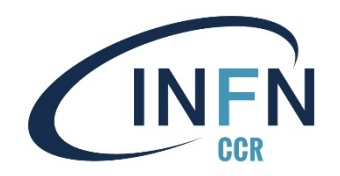

### Newdle  $[2/7]$  – Autenticazione

- Newdle permette di creare poll sia tramite invito ai partecipanti, sia tramite un link da condividere per partecipare al sondaggio
- Implementa l'autenticazione tramite OpenID Connect, un protocollo basato su OAuth 2.0
	- Per interfacciarsi con l'IdP INFN è sufficiente registrare l'applicazione e definire il metadata server nei file di configurazione

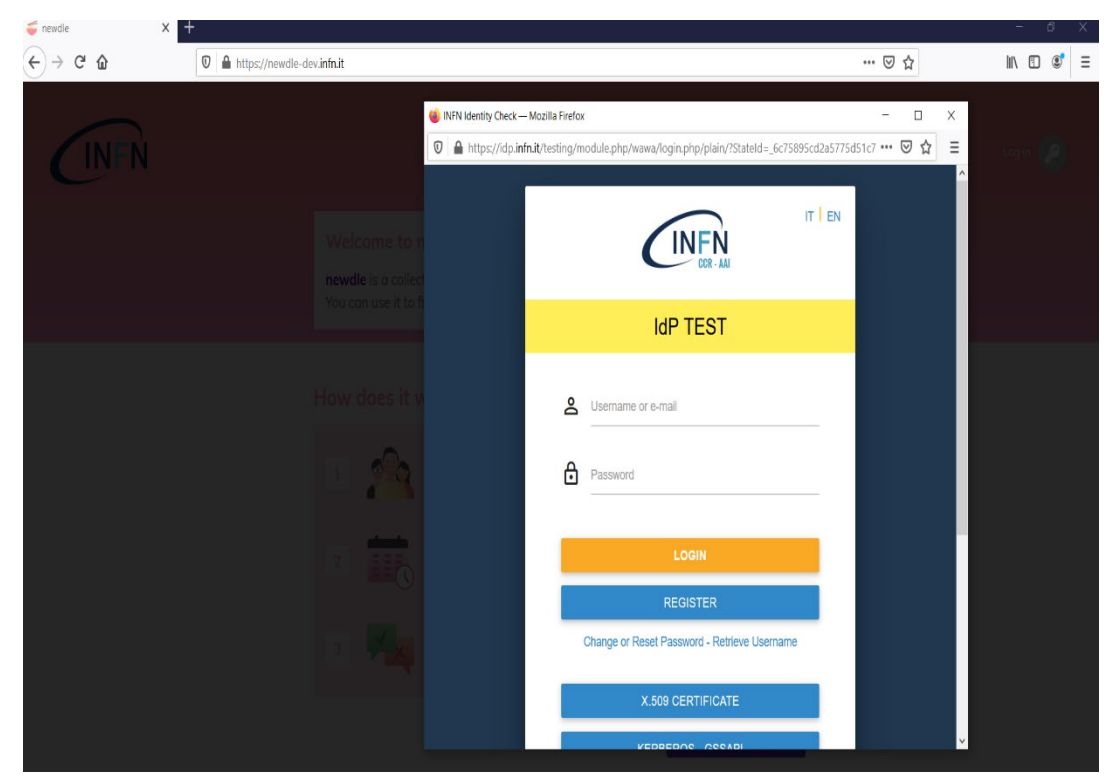

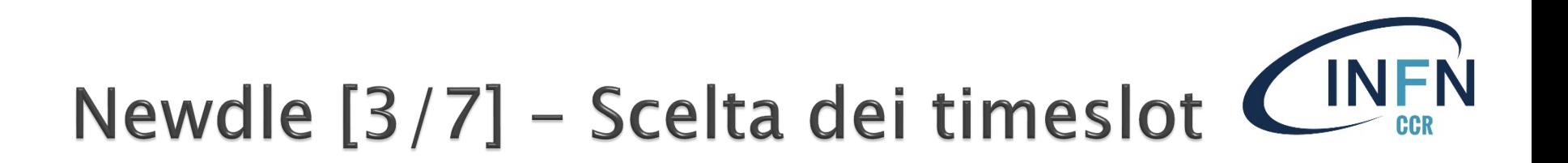

- (La selezione degli utenti è attualmente un Work in progress)
- ▶ Completata questa fase è possibile andare direttamente alla scelta dei time slot

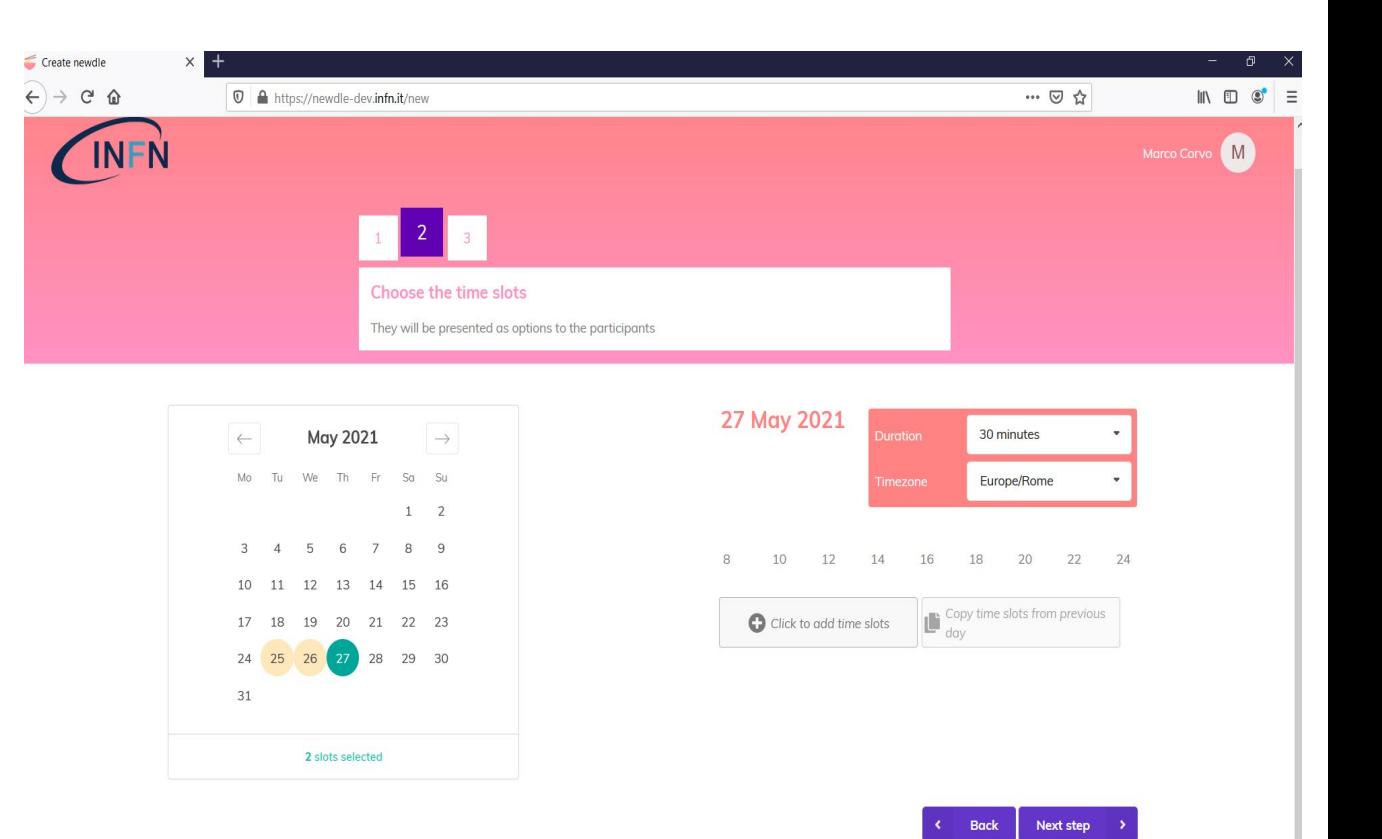

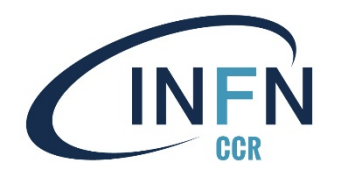

# Newdle [4/7] - Condividi il link

 Una volta scelto il titolo del poll, si genera il link da condividere per invitare a votare

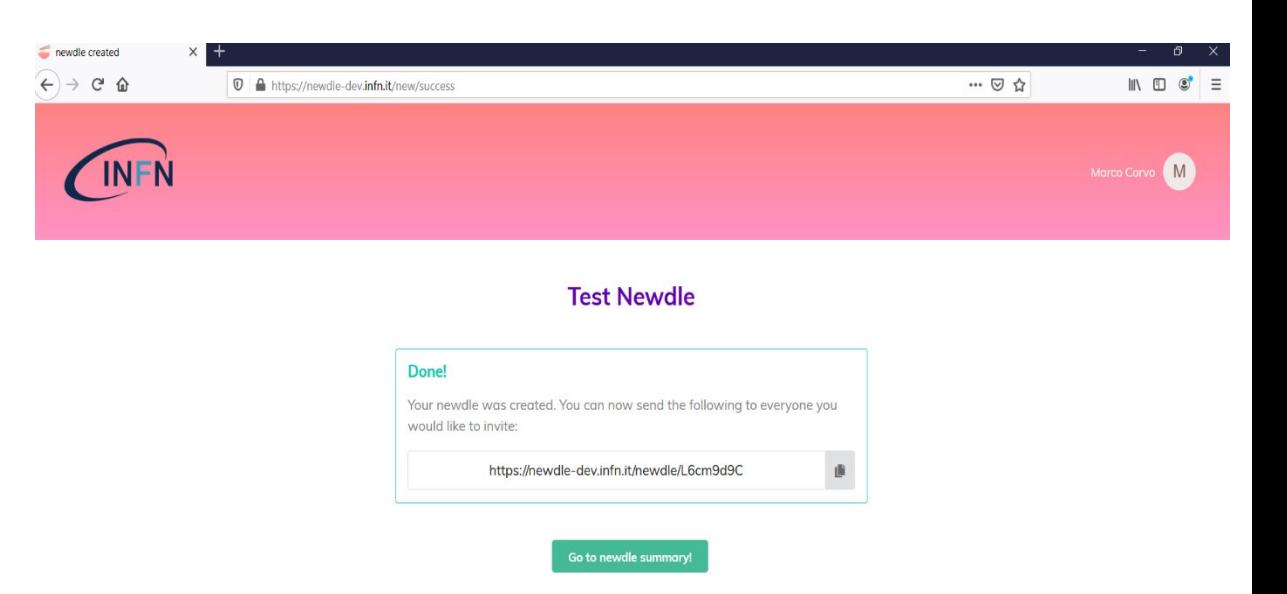

### Newdle  $[5/7]$  – Vota!

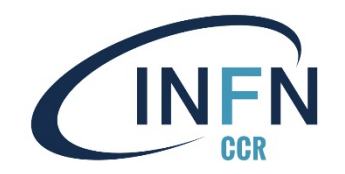

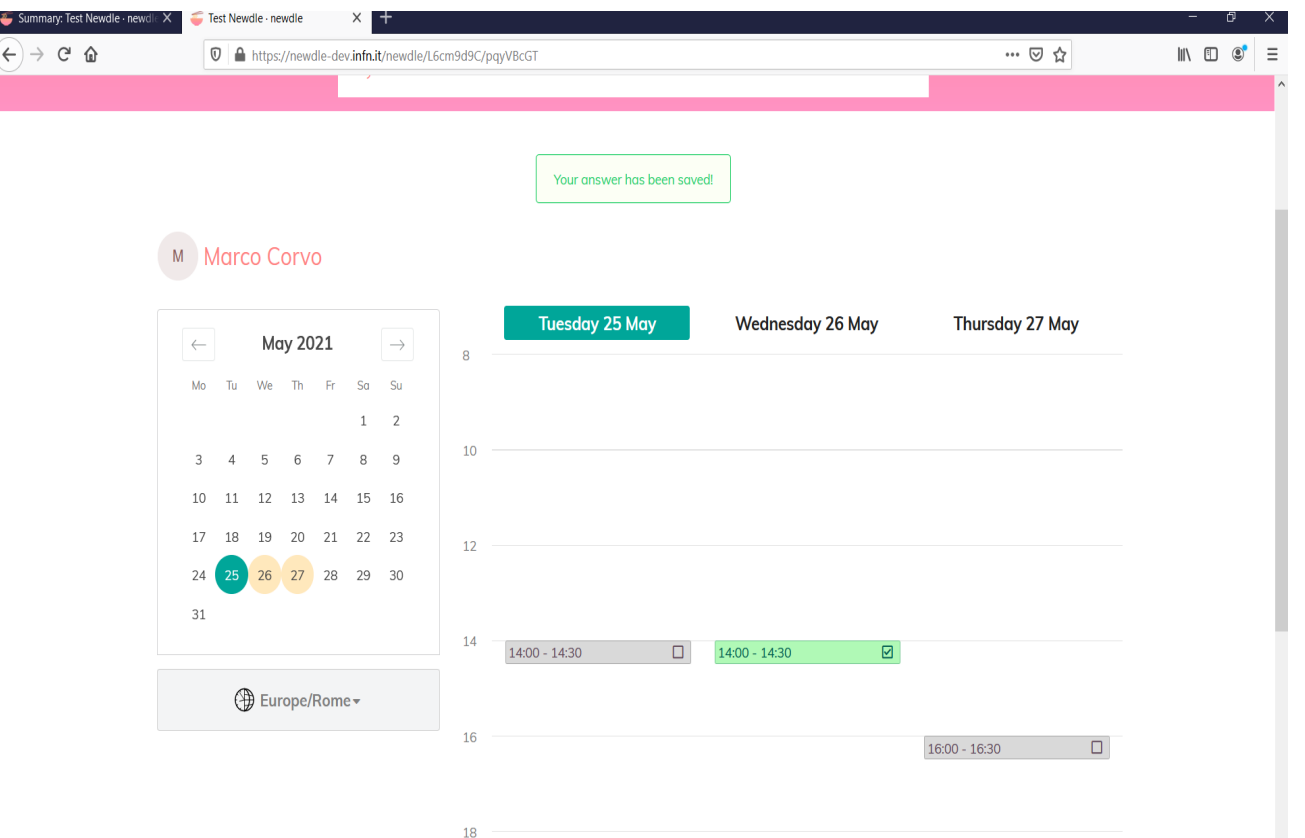

36 S. Longo – 24/05/2021 – WS CCR

#### L'utente riceve il link e vota

### Newdle [6/7] - Vedi i risultati

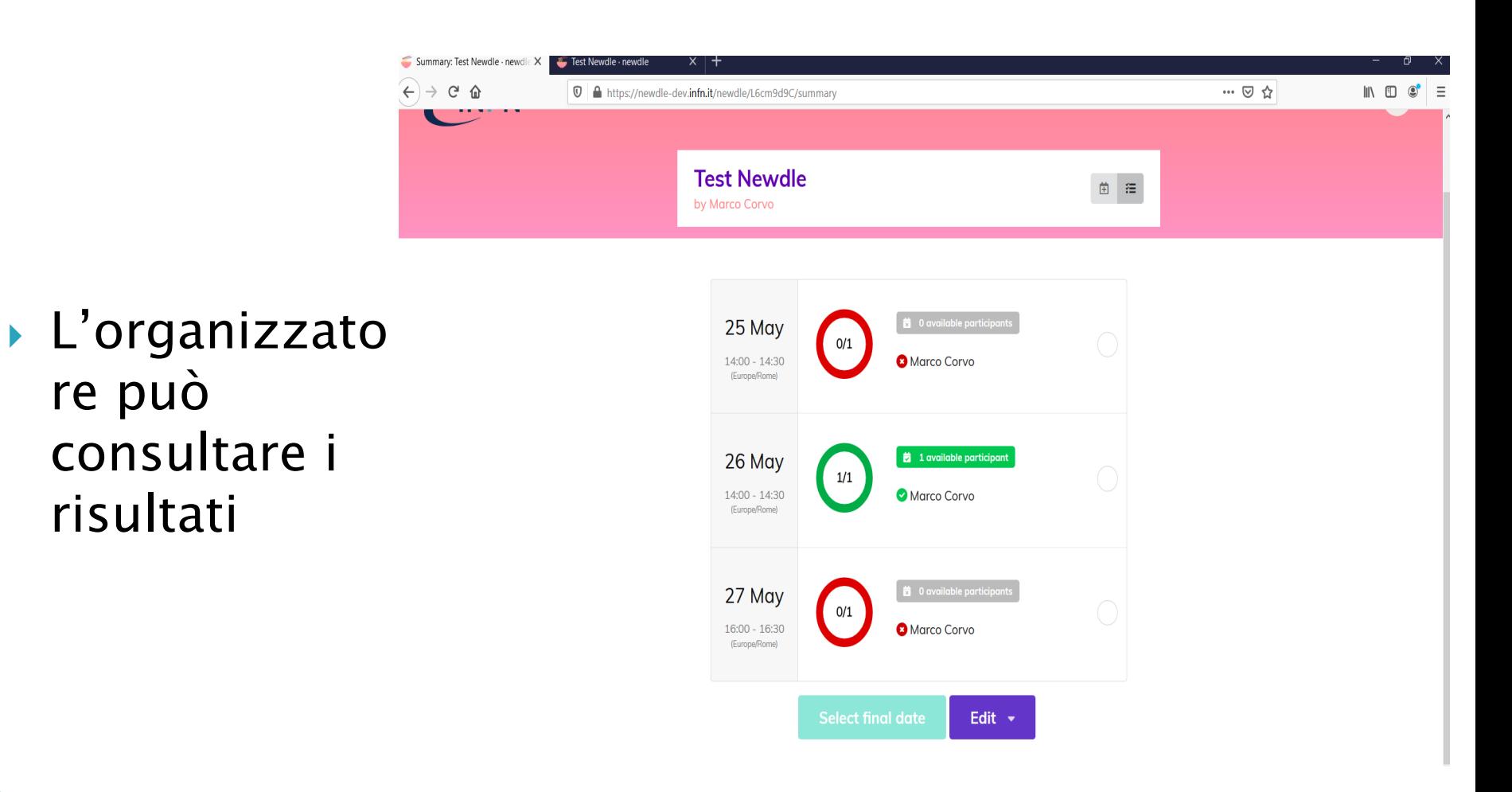

37 S. Longo – 24/05/2021 – WS CCR

re può

### **Newdle [7/7]**

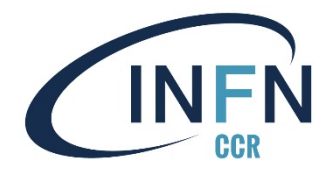

- ▶ Newdle si può interfacciare con un server Exchangelike per verificare lo stato degli utenti nei time slot proposti, un po' come accade con l'assistente di **Outlook**
- Una volta selezionata la data, si può notificare agli utenti la decisione, assieme ad un reminder in formato .ics per l'inserimento in calendari personali, etc.

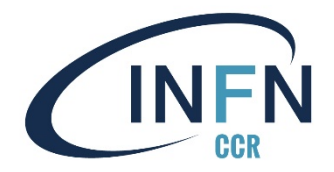

# **Multisite Wordpress**

**Felice Rosso** 

Multisite Wordpress [1/2]

Il multi-sito è un tipo di installazione di WordPress che consente di creare e gestire una rete di più siti Web (sotto-siti) da una singola dashboard di WP. Ciò consente:

1) di apportare più facilmente modifiche e mantenere aggiornati i sotto-siti (core, plugin e temi) da un'unica dashboard (super admin),

2) creare nuovi sotto-siti con una dorsale di setup di sicurezza, mantenimento e funzionamento superiori rispetto al canonico startup di un sito WP.

Tutti gli utenti di una rete multi-sito condividono gli stessi plugin e temi.

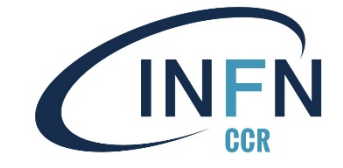

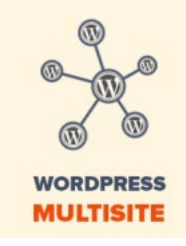

# Multisite Wordpress [2/2]

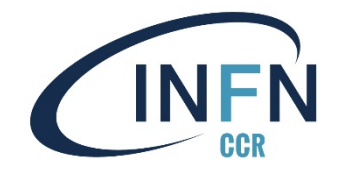

Ogni sotto-sito ha le proprie directory separate ed indipendenti dagli altri sotto-siti, quindi:

1) un utente non può accedere ai contenuti di un sotto-sito da un altro sotto-sito,

2) l'accesso via dashboard ad un sotto-sito non implica l'accesso ad altri sotto-siti, 3) ogni sotto-sito può personalizzare temi, banner principali, calendari, carosello news, etc.

Ospitiamo svariati siti web simili tra loro, attualmente indipendenti nella gestione globale, con un multi-sito possiamo raggruppare più siti e gestirli più efficientemente (in termini di sicurezza, FTE, clonazione, etc).

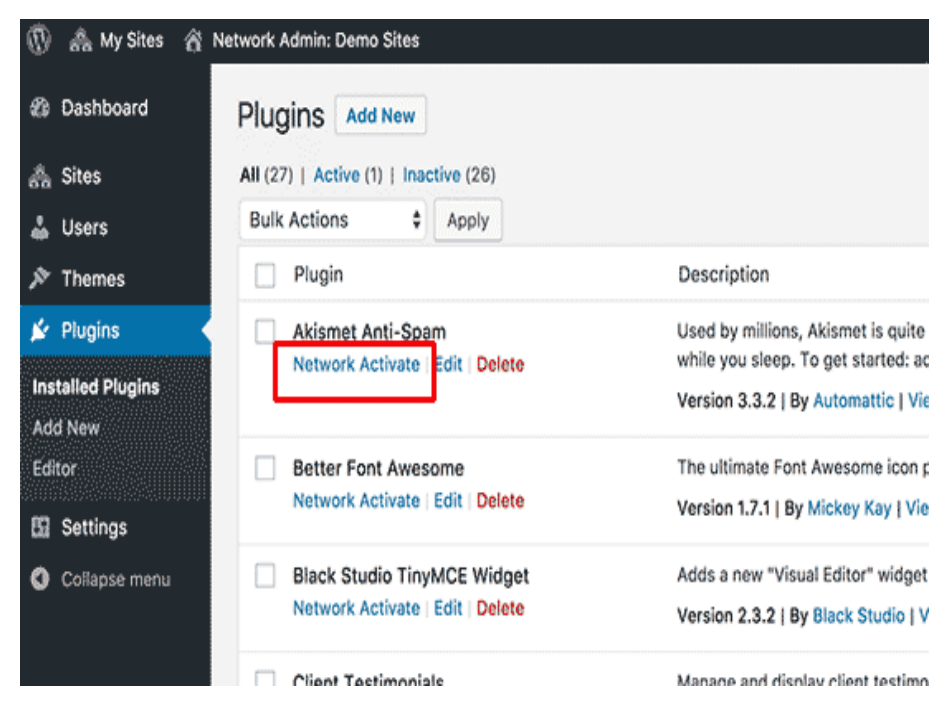

### Il Team

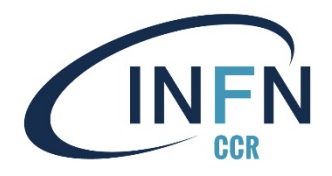

Calcolo@LNL:

- Luciano Berti
- Massimo Biasotto
- Sergio Fantinel
- Michele Gulmini

Servizi Nazionali@CNAF:

- Stefano Antonelli
- **Ettore Cesarini**
- Marco Corvo
- Stefano Longo
- Felice Rosso

Calcolo@LNF

- Sandro Angius
- Dael Maselli
- Massimo Pistoni
- Claudio Soprano
- Dario Spigone
- Tomaso Tonto
- Michele Tota

NET@CNAF:

- Lorenzo Chiarelli
- Donato De Girolamo
- Riccardo Veraldi
- Stefano Zani

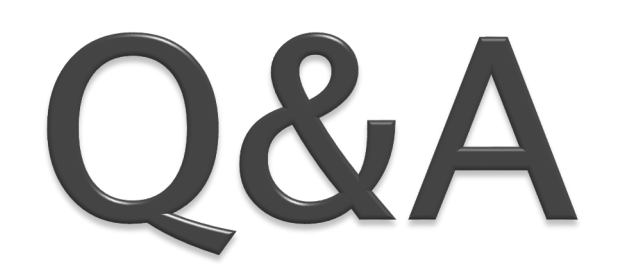